#### **[MAC0313] Introdução aos Sistemas de Bancos de Dados**

## **Aula 18 Linguagem SQL (Parte 4)**

#### **Consultas Envolvendo Agrupamento/Agregação e Junções**

17 de outubro de 2017 Profª Kelly Rosa Braghetto

(Adaptação dos slides do prof. Jeffrey Ullman, da *Stanford University*)

## **Agregações**

 **SUM**, **AVG**, **COUNT**, **MIN** e **MAX** podem ser aplicados a uma coluna na cláusula SELECT para produzir a agregação da referida coluna.

 Além disso, **COUNT(\*)** conta o número de tuplas.

### **Exemplo: Agregação**

# ◆ A partir de Venda(nome\_lanch, nome\_refri, preço), encontre os preços médio e máximo da Fanfa:

SELECT AVG(preço), MAX(preço) FROM Venda WHERE nome refri =  $'$ Fanfa';

### **Agrupamento**

- ◆ Depois de uma expressão SELECT-FROM-WHERE, podemos adicionar GROUP BY e uma lista de atributos.
- A relação resultante do SELECT-FROM-WHERE é agrupada de acordo com os valores de todos os referidos atributos e qualquer agregação é aplicada somente dentro de cada grupo.

#### **Exemplo: agrupamento**

## ◆ A partir de

Venda(nome\_lanch, nome\_refri, preço), encontre o preço médio de cada refri:

SELECT nome refri, AVG(preço) as média

FROM Venda

GROUP BY nome refri;

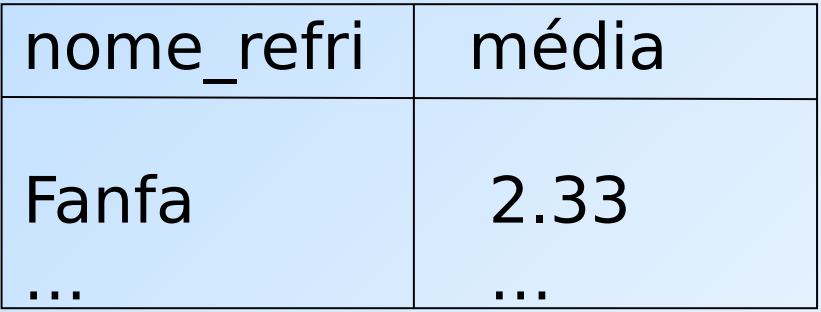

### **Exemplo: agrupamento**

◆ A partir de Venda(nome lanch, nome refri, preço) e Frequentador(nome\_cliente, nome lanch), encontre, para cada cliente, o preço médio da Fanfa nas lanchonetes que ele frequenta :

SELECT nome cliente, AVG(preço) FROM Frequentador, Venda WHERE nome  $refri = 'Fanfa' AND$ Frequentador.nome  $lanch =$ Venda.nome\_lanch

GROUP BY nome\_cliente;

Computa todas as tuplas cliente-lanchpreço para Fanfa.

> Depois, as agrupa pelo cliente.

## **Restrição no SELECT: listas com agregação**

- ◆ Se um agrupamento é usado, então cada elemento da lista do SELECT precisa ser:
	- 1. Uma agregação, ou
	- 2. Um atributo da lista do GROUP BY.

### **Exemplo de consulta incorreta**

◆ Alguém pode pensar que é possível encontrar a lanchonete que vende Fanfa mais barato usando: **SELECT nome\_lanch, MIN(preço) FROM Venda WHERE nome\_refri = 'Fanfa';**

◆ Mas essa consulta **NÃO** é permitida em SQL.

### **Cláusulas HAVING**

◆HAVING <condição> pode aparecer depois da cláusula GROUP BY

◆ Se aparecer, a condição é aplicada sobre cada grupo. Grupos que não satisfazem a condição são eliminados da resposta da consulta

#### **Exemplo: HAVING**

## A partir de

Venda(nome\_lanch, nome\_refri, preço) e Refrigerante(nome, fabricante), encontre o preço médio dos refris que são servidos em pelo menos 3 lanchonetes ou que são fabricados pela Cola-Coca.

## **Solução**

SELECT nome refri, AVG(preço) FROM Venda GROUP BY nome\_refri

Grupos de refri com pelo menos 3 lanchonetes não nulas e também grupos em que o fabricante é a Cola-Coca.

HAVING COUNT(nome lanch)  $>= 3$  OR nome refri IN

> (SELECT nome FROM Refrigerantes WHERE fabricante = 'Cola-Coca');

**Refris** fabricados pela Cola-Coca.

## **Requisitos para as condições do HAVING**

- ◆ Vale qualquer coisa dentro de uma subconsulta
- ◆ Fora de subconsultas, o HAVING pode referenciar um elemento somente se ele for:
	- 1. Um atributo agrupador, ou
	- 2. Uma agregação

(essa é a mesma condição usada para cláusulas SELECT com agregação)

## **Expressões de Junção (JOIN)**

◆ SQL possui várias versões de junções

- **Mas é sempre possível obter o mesmo efeito** delas por meio de uma consulta do tipo SELECT-FROM-WHERE
- A expressões JOIN podem ser usadas no lugar de relações em uma cláusula FROM.

#### **Produto Cartesiano**

◆ É o tipo de junção mais simples:

## SELECT \* FROM **R CROSS JOIN S**;

- As relações envolvidas no produto também podem ser subconsultas parentizadas (isso vale para todos os tipos de JOIN)
- ◆ O produto cartesiano sozinho raramente é útil

# **Junção Natural**

- Forma da junção natural: **R NATURAL JOIN S**
- A condição de junção é a igualdade sobre os pares de atributos das duas relações que possuem o mesmo nome
	- Venda(nome\_lanch, nome\_refri, preço) Apreciador(nome\_cliente, nome\_refri)
- ◆ Exemplo:
- **SELECT \* FROM Apreciador NATURAL JOIN Venda;**
- ◆ Equivale a:
- SELECT A.nome cliente, V.\*
- FROM Apreciador A, Venda V
- WHERE A.nome  $refri$  = Venda.nome  $refri$

# **Junção Teta**

## **R JOIN S ON <condição>**

 Exemplo: usando Cliente(nome, endereço) e Frequentador(nome\_cliente, nome\_lanch):

**SELECT \*** 

 **FROM Cliente JOIN Frequentador ON**

**nome = nome\_cliente;**

nos dá todas quádruplas (c, e, c, l) tais que cliente **c** mora no endereço **e** e frequenta a lanchonete **l**.

## **Junção Externa (Outer Join)**

- **R OUTER JOIN S** é o núcleo de uma expressão de junção externa. Ele pode ser modificado por três cláusulas opcionais:
- **1. NATURAL** antes de OUTER

Apenas uma entre essas duas

- **2. ON** <condição> depois de JOIN
- **3. LEFT**, **RIGHT**, ou **FULL** antes de OUTER
	- $\cdot$  LEFT = inclui apenas as tuplas soltas de R
	- $\cdot$  RIGHT = inclui apenas as tuplas soltas de S
	- $\cdot$  FULL = inclui as tuplas soltas de ambas

#### **Exemplo: SELECT \* FROM R LEFT OUTER JOIN S ON (B=D AND C=E);**

Exemplo:  $R \bowtie_{B=D,C=E} S$ 

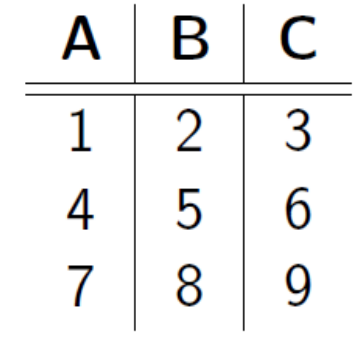

Relação  $R$ 

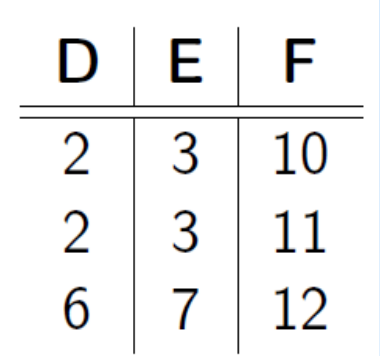

Relação S

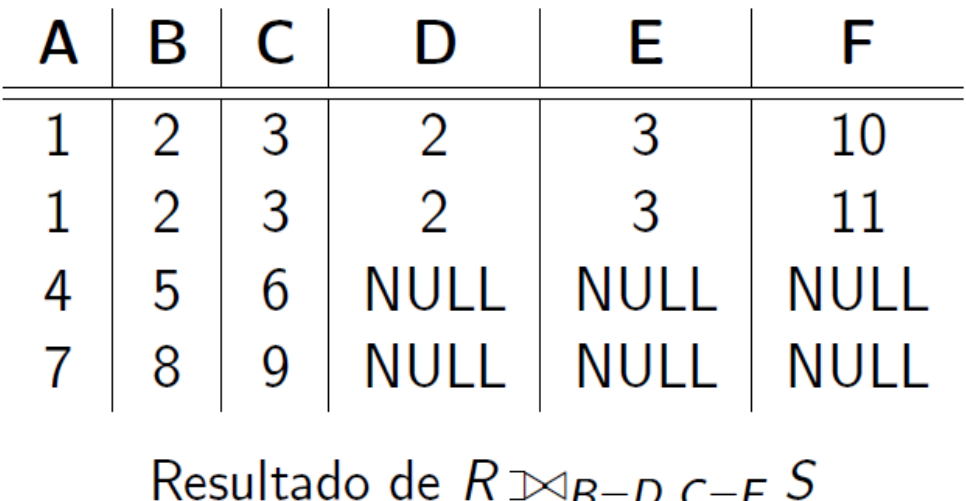

### **Exemplo: SELECT \* FROM R RIGHT OUTER JOIN S ON (B=D AND C=E);**

Exemplo:  $R \Join_{B=D,C=E} S$ 

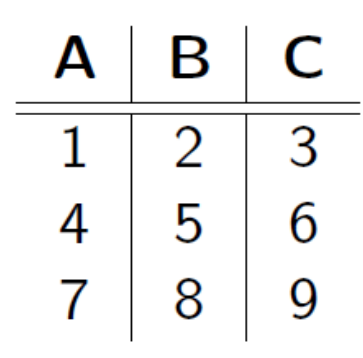

Relação  $R$ 

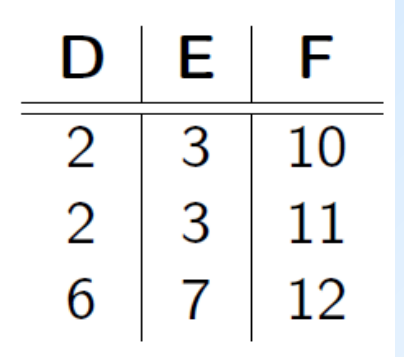

Relação S

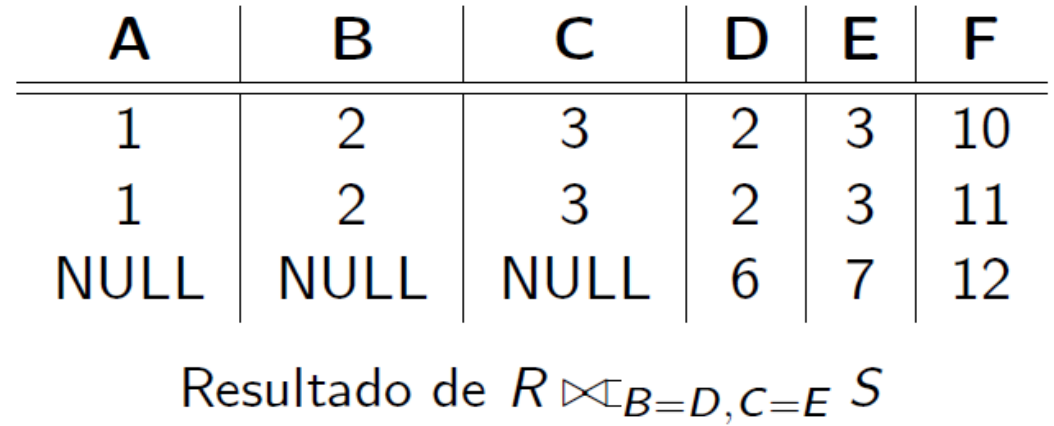

# **Exemplo: SELECT \* FROM R FULL OUTER JOIN S ON (B=D AND C=E);**<br>Exemplo:  $R \Join_{B=D,C=E} S$

Relação  $R$ 

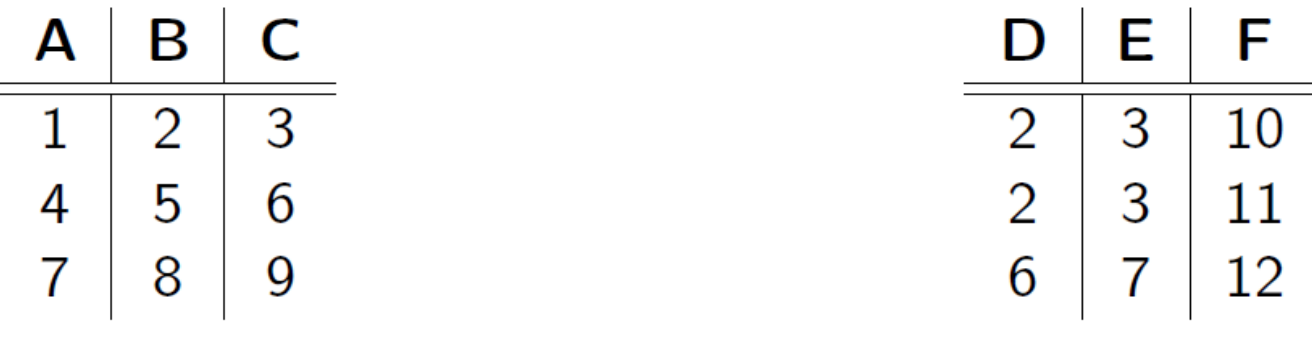

Relação  $S$ 

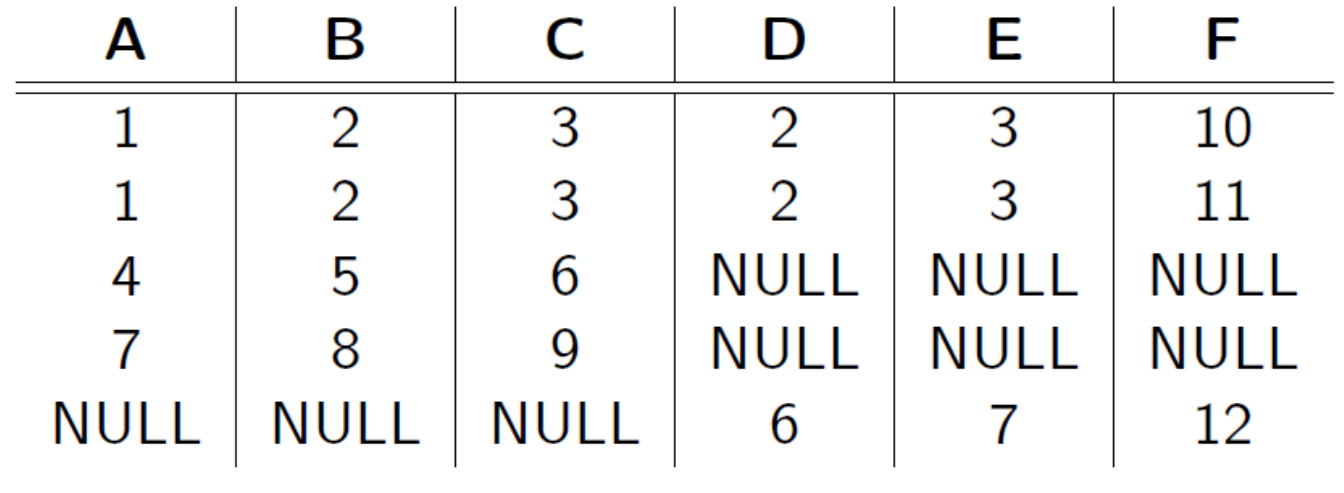

Resultado de  $R \bowtie_{B=D,C=E} S$ 

#### **Exemplo: SELECT \* FROM R NATURAL LEFT OUTER JOIN S ;**

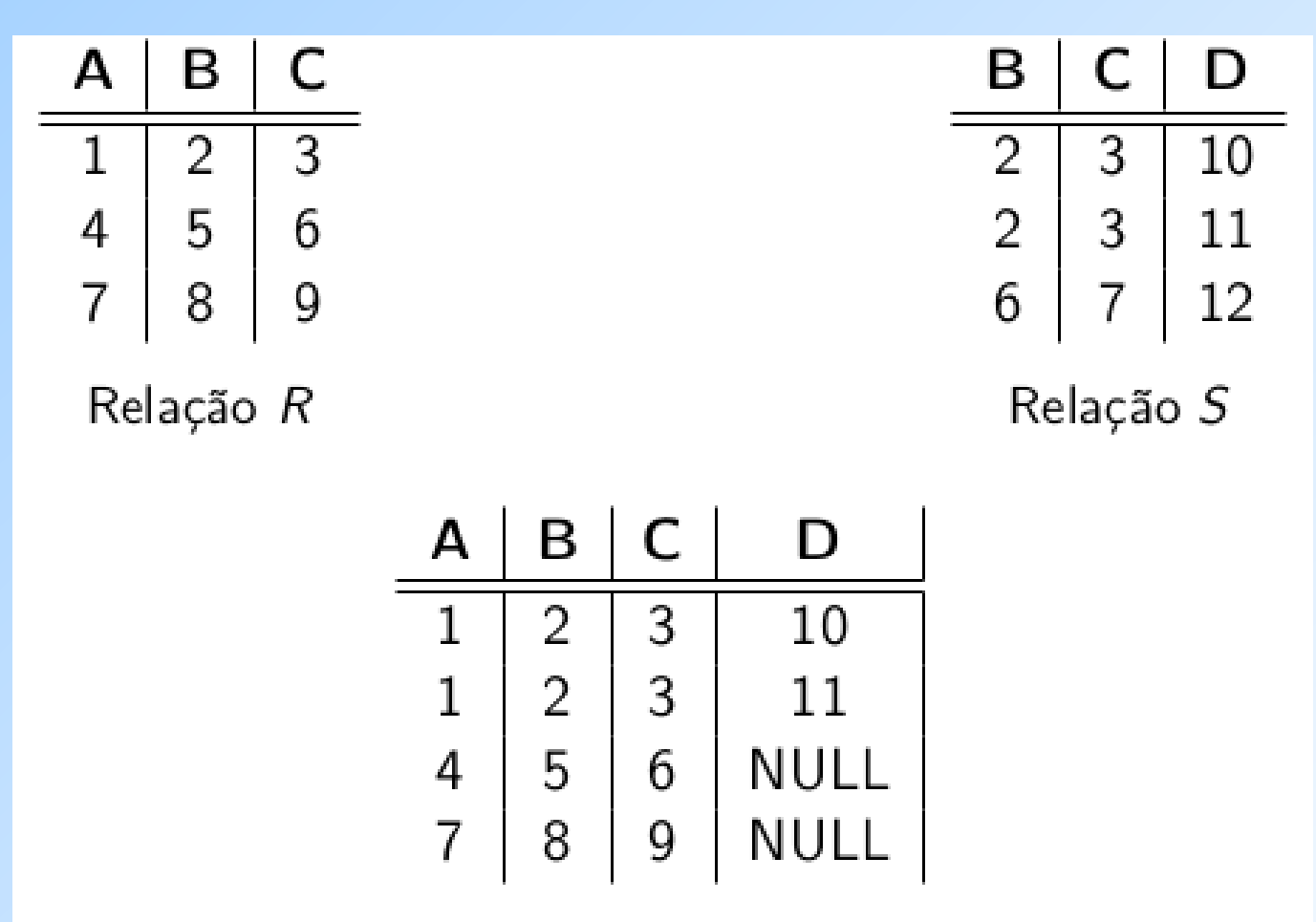

Resultado da junção natural externa à esquerda

#### **Exemplo: SELECT \* FROM R NATURAL RIGHT OUTER JOIN S ;**

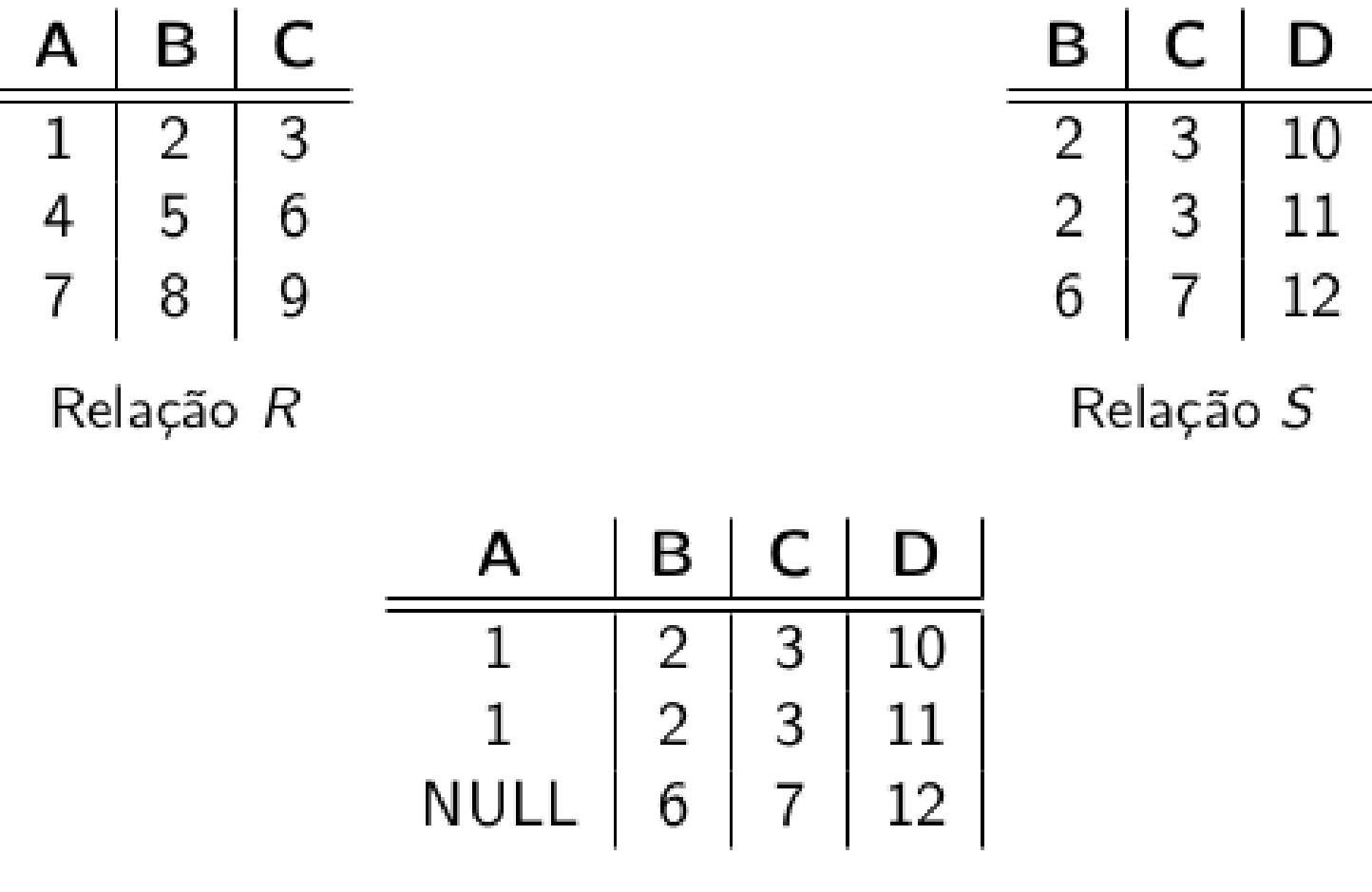

Resultado da junção natural externa à direita

#### **Exemplo: SELECT \* FROM R NATURAL FULL OUTER JOIN S ;**

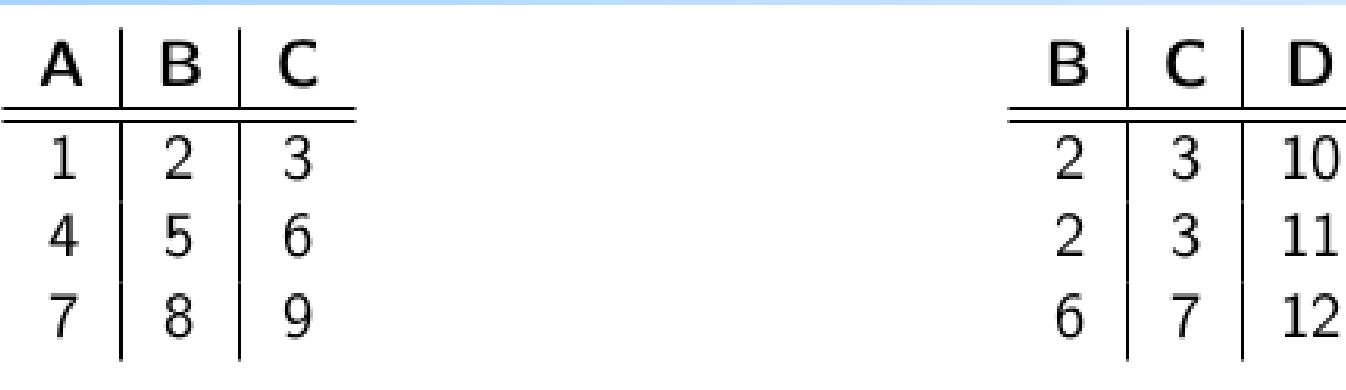

Relação R

Relação S

D

12

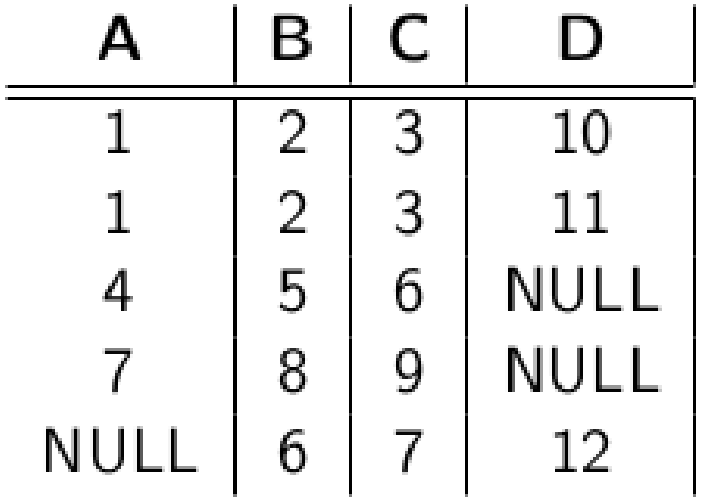

Resultado da junção natural externa completa

## **Exemplo: junção externa**

 Exemplo: usando Cliente(nome, endereço) e Frequentador(nome\_cliente, nome\_lanch)

```
SELECT<sup>*</sup>
FROM Cliente LEFT OUTER JOIN Frequentador
                ON nome = nome cliente;
```
nos dá uma lista de tuplas, onde cada tupla associa os dados de um cliente a um nome de lanchonete que ele frequenta. Se um cliente não frequenta nenhuma lanchonete, seus dados aparecerão na lista associados ao valor NULL (para o nome de lanchonete).

## **Exercícios**

**Aluno(nroAluno, nomeAluno, formação, nivel, idade) Curso(nome, horario, sala, idProf) Matriculado(nroAluno, nomeCurso) Professor(idProf, nomeProf, idDepto)**

7)Encontre todos os nomes de pessoas que aparecem no BD.

- 9)Para cada valor de nível que aparece em Aluno, imprima o nível e idade média dos alunos desse nível.
- 10)Para cada valor de nível que aparece em Aluno exceto os níveis que possuem menos de 6 alunos, imprima o nível e idade média dos alunos desse nível.
- 11)Encontre os nomes dos professores para os quais a quantidade de alunos na lista de matriculados de ao menos um dos cursos que eles ministram é menor do que 5.

## **Exercícios**

**Aluno(nroAluno, nomeAluno, formação, nivel, idade) Curso(nome, horario, sala, idProf) Matriculado(nroAluno, nomeCurso) Professor(idProf, nomeProf, idDepto)**

- 12)Para cada professor que ministra cursos apenas na sala R128, imprima seu nome e o número total de cursos que ele ou ela ministra.
- 13)Encontre os nomes dos alunos matriculados no número máximo de cursos.
- 14)Para cada valor de idade que aparece em Aluno, encontre o valor do nível que aparece com mais frequência. Por exemplo, se houver mais alunos no nível FR com idade 18 do que os alunos com idade 18 dos níveis SR, JR ou SO, você deve imprimir o par (18,FR).
- 15)Liste todos os pares (nomeAluno, nomeCurso) onde nomeCurso corresponde a um curso no qual o aluno nomeAluno está matriculado. Um aluno tem que aparecer na listagem mesmo se não tiver nenhuma matrícula (nesse caso, ele deve aparecer com NULL em nomeCurso).

## **Referências bibliográficas**

◆ A First Course in Database Systems, Ullman e Widom. 1997. Capítulo 5

- ◆ Database Systems The Complete Book, Garcia-Molina, Ullman e Widom. 2002. Capítulo 6
- ◆ Sistemas de Bancos de Dados (6ª edição), Elmasri e Navathe. 2010.

Capítulos 4 e 5